Schriftenreihe , Einfach, aber nicht leicht'

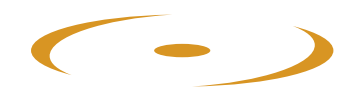

# Fördern und Fordern

Lösungsorientiertes Denken und Handeln im erzieherischen Umgang mit Kinder und Jugendlichen

 $\bullet$  $\blacktriangle$ 

von Marianne und Kaspar Baeschlin

ZLB Zentrum für lösungsorientierte Beratung

> info@zlb-schweiz.ch www.zlb-schweiz.ch

#### Schriftenreihe "Einfach, aber nicht leicht"

Herausgegeben von Pädagogen des Zentrums für lösungsorientierte Beratung, Winterthur

#### Band 2

Marianne und Kaspar Baeschlin

# Fördern und Fordern

Lösungsorientiertes Denken und Handeln im erzieherischen Umgang mit Kindern und Jugendlichen

Verlag ZLB Winterthur, 2004 Nachdruck 2008

Wenn die Kinder klein sind -

### gib ihnen Wurzeln

Wenn sie gross sind -

### gib ihnen Flügel

Chinesische Weisheit

#### **Wozu diese Schrift?**

In den Jahren 1980-2000 haben wir in der Werkschule Grundhof mit unseren drei eigenen Kindern und acht Jugendlichen in einer Art Grossfamilie zusammengelebt. Unsere Aufgabe bestand darin, die Jugendlichen zu schulen, zu erziehen und ihnen zu helfen, eine positive Sicht von sich selbst zu entwickeln, in der Hoffnung, dass sie ihren Platz in der Welt finden würden. Diese Aufgabe wurde zu einer grossen Herausforderung für uns. Wir waren gezwungen, grundsätzlich darüber nachzudenken, welche Faktoren wichtig sind, damit Erziehung gelingt.

Im Laufe unserer Arbeit sind wir Steve de Shazer und Insoo Kim Berg begegnet, die in Milwaukee (USA) die lösungsorientierte Kurzzeittherapie entwickelt haben. Mit ihnen haben wir die lösungsorientierten Grundsätze auf die Pädagogik übertragen und in der Werkschule Grundhof erprobt.

Wir denken, dass diese Grundsätze und das Wissen, das wir im Laufe der Jahre erworben haben, den Eltern von heute helfen könnten, ihre schwierige Aufgabe zu erfüllen. Erziehung im Elternhaus hat nichts Selbstverständliches mehr, sondern ist für alle Eltern eben auch zu einer grossen Herausforderung geworden.

Alle Eltern wollen gute Eltern sein und ihre Kinder fördern, damit sie erfolgreich und glücklich werden. Eine ernorme Anzahl von Fördermöglichkeiten steht zur Verfügung. Die schulfreien Nachmittage sind gefüllt mit Musik, Ballet, Sport, Zusatzunterricht. Erfolge werden aber nur erreicht, wenn sich die Kinder in den jeweiligen Tätigkeiten fordern lassen.

Erziehung ist ein Zusammenspiel von Förderung und Forderung. Das eine ist ohne das andere nicht möglich. Das ist einfach zu verstehen, aber nicht leicht zu tun, darum passt diese Broschüre in die Schriftenreihe "Einfach, aber nicht leicht", die damit eine Fortsetzung erfährt.

#### Dank

Es wird ihnen nicht verborgen bleiben, dass diese Schrift von Schweizern verfasst wurde. Die Sprache und Wortwahl im pädagogischen Alltag der deutschsprachigen Schweiz ist recht unterschiedlich zu der in Deutschland. Wir danken Mechthild Aisenpreis und Christiane Hofer, die mit ihrer wertvollen Korrekturarbeit versucht haben, diese Unterschiede etwas auszugleichen.

Wir danken auch unseren KursteilnehmerInnen, die uns mit ihren kritischen Fragen immer wieder zum Denken herausfordern und unseren Freunden und Kindern für die freundschaftliche Begleitung unserer Arbeit.

**Winterthur (Schweiz) im Sommer 2004 Marianne und Kaspar Baeschlin** 

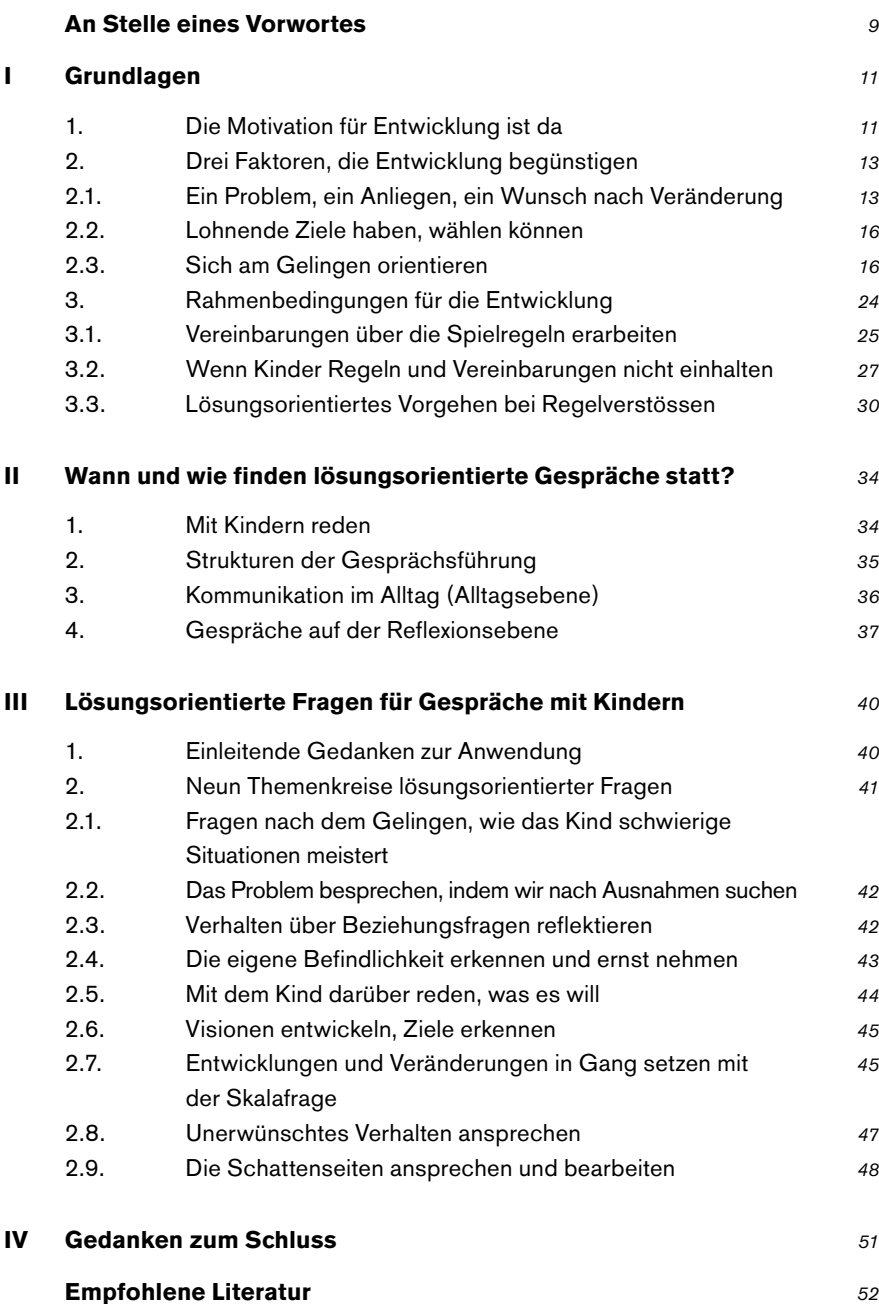

52

## **An Stelle eines Vorwortes**

Liebe Marianne und Kaspar

Etliche Jahre ist es her, seit ich euch das erste Mal im Rahmen eures Engagements bei der "Dargebotenen Hand Winterthur" begegnete. Mit euren Anregungen zu lösungsorientiertem Denken und Gespräche-führen habt ihr frischen Wind in unsere Arbeit gebracht. Eine Welle der Ermutigung erreichte uns Mitarbeiterinnen und Mitarbeiter. Und dies nicht nur für unsere Arbeit am Telefon sondern auch für den Umgang mit Menschen im privaten und beruflichen Umfeld.

Kein Wunder also, dass ich euch bewegen wollte, Kurse für Väter und Mütter in unserem Quartierzentrum anzubieten. In manchen Kontakten hatte ich viel Unsicherheit von Eltern in erzieherischen Belangen gespürt. Vor zwei Wochen begann der 7. Kurs bei uns. Wie bereits der erste war auch er "ausgebucht". Ausgehend von verschiedenen Themenbereichen habt ihr es verstanden. Eltern in ihrem Denken. Reden und Handeln manche anregenden Anstösse zu vermitteln. Geprägt von einem positiven Menschenbild habt ihr die Kursteilnehmer/innen in ihrem Selbstwertgefühl gestärkt und sie dadurch ermuntert, auch ihren Kindern mit Vertrauen und Zutrauen zu begegnen. Gewiss kam so in verschiedenen familiären Umfeldern eine wohltuende Brise auf

Persönlich wie auch stellvertretend für manche Mütter und Väter danke ich euch herzlich für zahlreiche Anregungen und viel Ermutigung, und erst recht danke ich euch im Namen der vielen Kinder, denen euer Engagement indirekt zugute kommt.

Ganz im Sinne des chinesischen Sprichwortes - "Du öffnest das Buch. Das Buch öffnet dich." – wünsche ich, dass auch diese euere zweite Schrift den Weg zu vielen Menschen finden wird.

**Wilf Ehrismann** Leiter "Zentrum am Buck" in Winterthur **Winterthur. im Mai 2004** 

# I. Grundlagen

### 1. Die Motivation für Ent-wicklung ist da

Das Wort Ent-wicklung deutet darauf hin, dass es bei diesem Prozess darum geht, das, was mit unserem Leben gemeint ist, in dieser Welt abzuwickeln. Entwicklung sehen wir als Weg, als Lebensweg, der vom Kind und später vom Erwachsenen gegangen wird. Dieser Weg ist die ganz persönliche Angelegenheit des einzelnen Individuums, was mit dem lösungsorientierten Axiom: "Der Klient ist der Experte" veranschaulicht wird. Das Kind ist Experte für seine Ent-wicklung und für sein Leben. Wenn wir uns an die Neugier unserer Kleinkinder erinnern, wissen wir auch, dass die Motivation zu lernen da ist. Kleinkinder haben ohne unser direktes Einwirken sprechen gelernt, gehen gelernt, Fahrradfahren gelernt. Als Eltern achten wir darauf, die Motivation für diesen im Innern angelegten Entwicklungsprozess nicht zu hemmen und möglichst optimale Lebensbedingungen zu gestalten, damit die kindliche Entwicklung stattfinden kann.

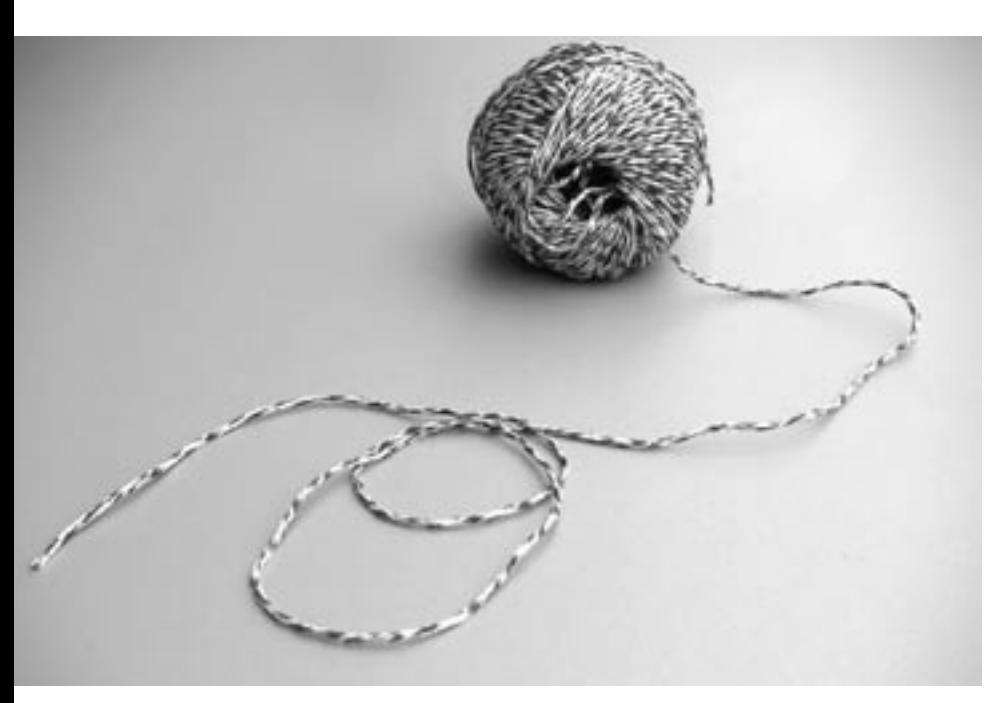

**Ent-wicklung** 

"Das Leben hat seine eigene Dynamik; es hat die Tendenz zu wachsen, sich Ausdruck zu verschaffen, sich zu ent-wickeln. Wird diese Tendenz vereitelt, dann scheint die auf das Leben gerichtete Energie einen Zerfallprozess durchzumachen und sich in Energie zu verwandeln, die auf Zerstörung ausgerichtet ist. Destruktivität ist das Ergebnis ungelebten Lebens."

Erich Fromm in "die Kunst des Liebens"

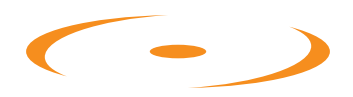

Für die vollständige pdf-Version erstellen Sie einen kostenlosen Gast-Account.

Nach Bestätigung Ihrer E-Mail können Sie das vollständige «Einfach aber nicht leicht»-Dokument herunterladen.

# **Empfohlene Literatur**

- Andersen, T.: Das Reflektierende Team, Dortmund, 1990
- Baeschlin, K.; Baeschlin, M.: Einfach, aber nicht leicht, Schriftenreihe  $\overline{\phantom{a}}$ "Einfach, aber nicht leicht" Band 1. Winterthur, 2000
- Baeschlin, K.: Baeschlin, M.: Fördern und Fordern, Schriftenreihe "Einfach, aber nicht leicht" Band 2, Winterthur, 2004
- Baeschlin, K.; Baeschlin, M.; Lösungsorientierter Umgang mit sich selbst. Schriftenreihe "Einfach, aber nicht leicht" Band 5, Winterthur, 2007
- Baeschlin, K.; Baeschlin, M.; Wehrli, M.: Der lösungsorientierte Ansatz als Handlungsmodell für den pädagogischen Alltag eines Schulheims Vierteljahresschrift für Heilpädagogik und ihre Nachbargebiete VHN 64  $(1995)$  2
- Baeschlin, K.; Baeschlin, M.; Wehrli, M.: Lösungsorientierte Familiengespräche im Schulheim, Sozialpädagogik 2/96
- Baeschlin, K.; Baeschlin, M.; Wehrli, M.: Es kommt nicht drauf an, was der Lehrer sagt, sondern was der Schüler hört., Schweiz. Zeitschrift für Heilpädagogik 2/99
- Baeschlin, K.; Baeschlin, M.; Wehrli, M.: Individuelle Förderung die beste Suchtprävention, Suchtmagazin 12/98
- Baeschlin, K.; Baeschlin, M.; Spiess, W.: Strafe muss sein... muss Strafe sein?, Pädagogik 11/06
- Baeschlin, L.; Haas, F.; Wehrli, M.; Wittwer, H.H.; Lernen oder leiden? Schriftenreihe "Einfach, aber nicht leicht" Band 4, Winterthur, 2007
- Berg, I.K.: Familien-Zusammenhalt(en), Verlag Modernes Lernen, Dortmund. 1992
- Berg, I.K.; Miller, S.D.: Kurzzeittherapie bei Alkoholproblemen, Heidelberg, 1993
- Berg, I.K.; Reuss, N.: Schritt für Schritt, Verlag Modernes Lernen, Dortmund, 1992
- Berg, I.K.; Kelly, S.: Kinderschutz und Lösungsorientierung, Verlag Modernes Lernen, Dortmund, 2001
- Berg, I.K.; Shilts L.: Der WOWW Ansatz, Schriftenreihe "Einfach, aber nicht leicht" Band 3. Winterthur, 2005
- Cammenga, S. und T.: Mein Leben nach dem Missbrauch, Freiburg, 2007
- De Jong, P.; Berg, I.K.: Lösungen (er-)finden, Verlag Modernes Lernen, Dortmund, 1998
- de Shazer, S.: Wege der erfolgreichen Kurztherapie, Stuttgart, 1991
- de Shazer, S.: Das Spiel mit Unterschieden, Heidelberg, 1992
- de Shazer, S.: Muster familientherapeutischer Kurzzeit-Therapie, Paderborn, 1992
- de Shazer, S.: "...Worte waren ursprünglich Zauber", Verlag Modernes Lernen. Dortmund. 1996
- Durrant, M.: Auf die Stärken kannst du bauen, Verlag Modernes Lernen, Dortmund, 1996
- Eberling, W.; Hargens J.: (Hsg) Einfach, kurz und gut, Borgmann Verlag, Dortmund, 1997
- Eberling, W.; Vogt M.: (Hsg) Kurzgefasst, Borgmann Verlag, Dortmund, 1998
- Furman, B.; Ahola T.: Die Kunst Nackten in die Tasche zu greifen, Borgmann Verlag, Dortmund, 1996
- Furman, B.: Es ist nie zu spät, eine glückliche Kindheit zu haben, Borgmann Verlag, Dortmund, 1999
- Furman, B.; Ahola T.: Twin Star, Heidelberg, 2004
- Furman, B.: Ich schaffs!, Carl-Auer Verlag, Heidelberg, 2005
- Hargens, J.: Erfolgreich führen und leiten das will ich auch können, Dortmund. 2001
- Hargens, J.; Aller Anfang ist ein Anfang, Göttingen, 2004
- Hargens, J.: Lösungsorientierte Therapie, Dortmund, 2007
- Hubble, M.A.; Duncan, B.L.; Miller, S. D.: So wirkt Psychotherapie, Verlag Modernes Lernen, Dortmund, 2001
- Molnar, A.; Lindquist, B.: Verhaltensprobleme in der Schule, Borgmann Verlag, Dortmund, 1992
- Rotthaus, W.: Wozu erziehen?, Carl-Auer Verlag, Heidelberg, 1999
- Spiess W.: (Hsg) Die Logik des Gelingens, lösungsorientierte Beratung im Kontext von Pädagogik, Borgmann Verlag, Dortmund, 1998
- Steiner, T.; Berg, I.K.: Handbuch für Lösungsorientiertes Arbeiten mit Kindern, Heidelberg, 2005
- Vogt-Hillmann, M.; Burr, W.: (Hsg) Kinderleichte Lösungen,  $\overline{\phantom{a}}$ Borgmann Verlag, Dortmund, 1999
- von Foerster, H.; Pörksen, B.: Wahrheit ist die Erfindung eines  $\mathbf{r}$ Lügners, Carl-Auer-Systeme Verlag, Heidelberg, 1999
- Walter, J.; Peller, J.: Lösungsorientierte Kurztherapie,. Dortmund,  $\overline{a}$ 1994
- Watzlawick, P.; Weakland, J.H.; Fisch, R.: Lösungen, Verlag Huber,  $\overline{a}$ Bern, 1988

# Schriftenreihe "Einfach, aber nicht leicht"

### Schriften zur lösungsorientierten Pädagogik

Herausgegeben vom Zentrum für lösungsorientierte Beratung Winterthur

Marianne und Kaspar Baeschlin

1. Einfach, aber nicht leicht Leitfaden für lösungsorientiertes Arbeiten in sozialpädagogischen Organisationen  $(2001)$ 

Marianne und Kaspar Baeschlin

#### 2. Fördern und Fordern

Lösungsorientiertes Denken und Handeln im erzieherischen Umgang mit Kindern und Jugendlichen  $(2004)$ 

Insoo Kim Berg und Lee Shilts

### 3. Der WOWW Ansatz

Handbuch für lösungs (er) schaffende Strategien im Unterricht  $(2005)$ 

Lukas Baeschlin, Felix Haas, Mathias Wehrli, Hans-Heiri Wittwer

## 4 Lernen oder Leiden? Einblicke in das lösungsorientierte Denken und Handeln im Schulalltag  $(2007)$

Marianne und Kaspar Baeschlin

5. Lösungsorientierter Umgang mit sich selbst Für Eltern, Lehrer und Sozialpädagogen  $(2007)$ 

Bezugsquelle und Adresse der Herausgeber

**ZLB** Zentrum für Lösungsorientierte Beratung

www.zlb-schweiz.ch info@zlb-schweiz.ch

Grafik und Layout

gmt GmbH Urs Meier Wildbachstrasse 3 CH-8400 Winterthur

Nachdruck 2008